## eMetric Tools Reference Sheet 2019-2020

## **The following tools are available to all students.**

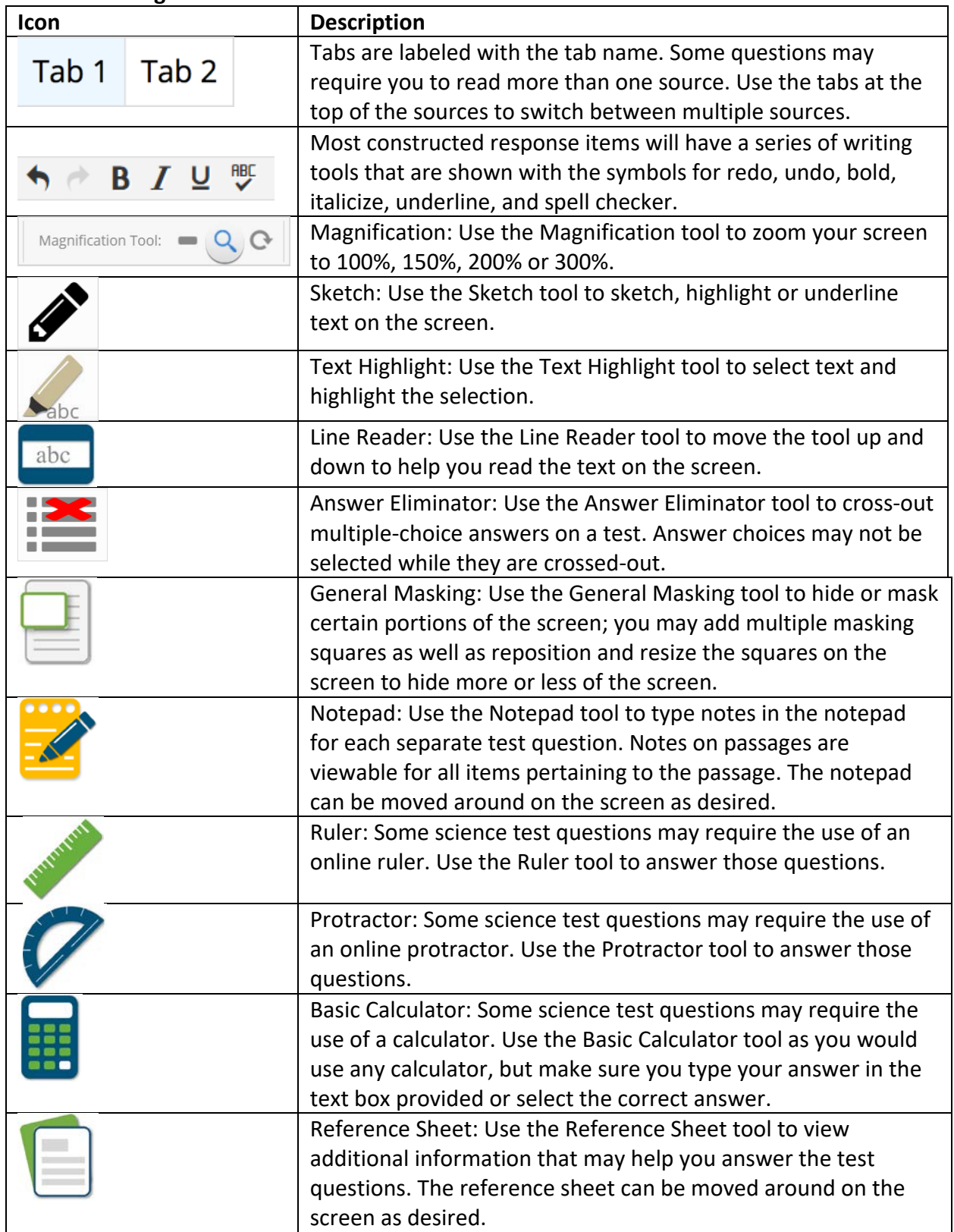

## eMetric Tools Reference Sheet 2019-2020

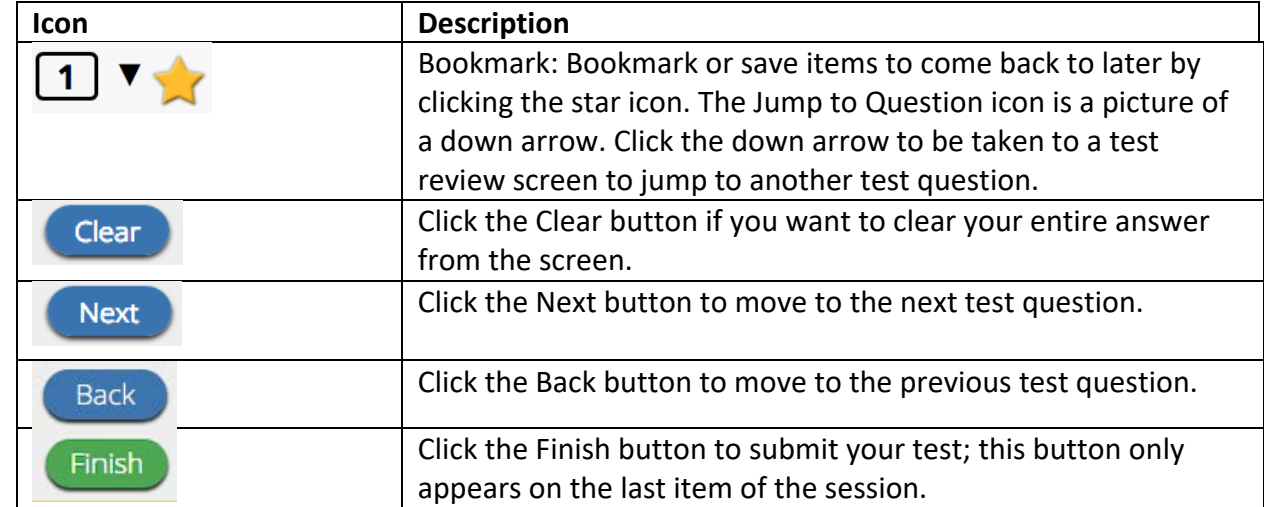

## **The following tools are available to some students.**

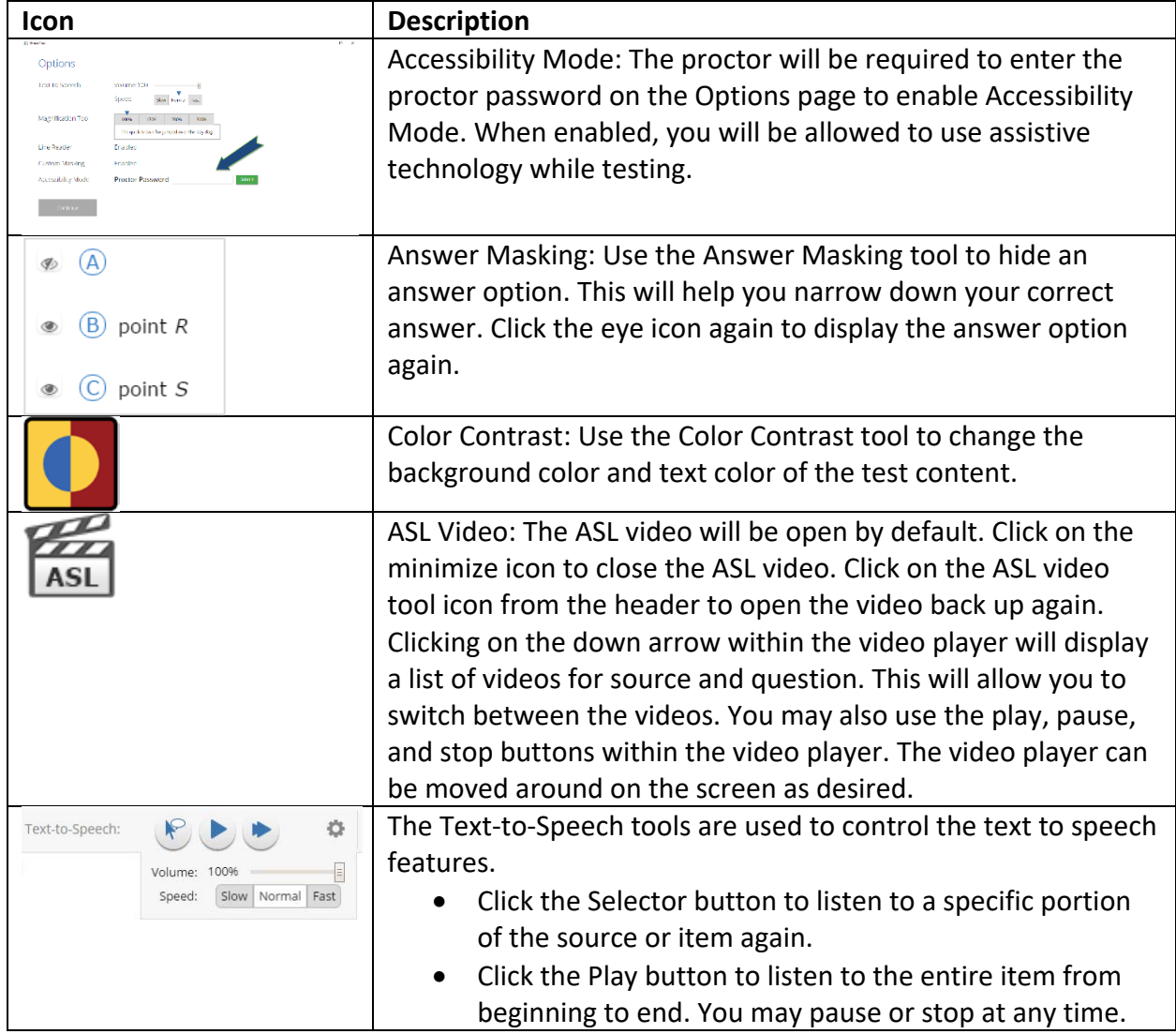

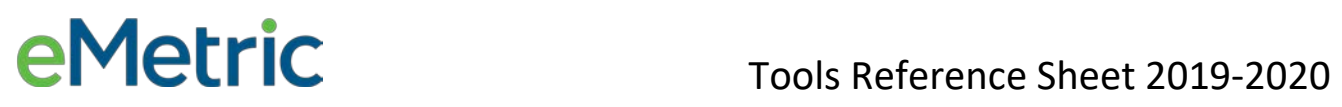

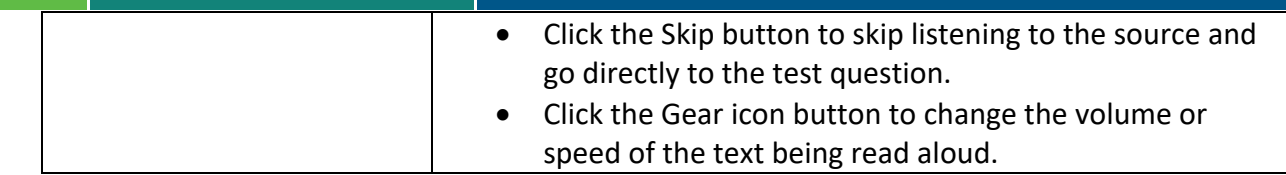